## **Adobe Photoshop CC 2020 Zip Hacked & Get Free**

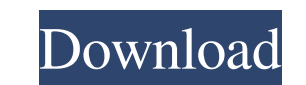

**Download Photoshop Adobe 2020 With License Code Free 2022 [New]**

Also see: PowerPoint - Why you should use PowerPoint a lot Visit Adobe Photoshop - Basic tutorials Adobe Photoshop: Learn Photoshop in 10 minutes - YouTube tutorial How to edit a picture in Photoshop As shown in the diagram below, Photoshop enables you to do all image edits, save the image, and export it as an image file for use on the web or in a print project. File import, such as from disk drives, scanners, and digital cameras, are also included. The image can then be exported again in different formats. In one image, the layers are combined in a new image. One of the main features of Photoshop is that it is a content-aware image editor. This enables you to select a portion of an image and have Photoshop determine the parts of that image that are outside of the selected area. Image editing tools The following image illustrates how a few basic editing functions work: In the final section of the article, Learn Photoshop In 10 Minutes, I'll describe how to do the following: Create a new document Save an image and download it Align images in Photoshop Create a text box Rasterize a line Select and delete a word Place a clip art image Change a text's text color Place graphics on an image Save a copy of a file Create new documents Photoshop CS3's interface offers you the opportunity to create a new document in a variety of different ways: Select from the workspace, or from the menu bar: A new document is automatically created when you select an image or a selection, or the image as a whole, in the workspace (area) or through a menu command. A new document is automatically created when you select an image or a selection, or the image as a whole, in the workspace (area) or through a menu command. New from disk: You can drag an existing file into the workspace where you can open it and edit it. You can also open a number of images from the disk directly. If you right-click on a file, you can have Photoshop open it. You can drag an existing file into the workspace where you can open it and edit it. You can also open a number of images from the disk directly. If you right-click on a file, you can have Photoshop open it. New:

**Download Photoshop Adobe 2020 Keygen Full Version**

To share images on social media and other sites, such as Instagram, Twitter, Facebook and Pinterest, you need to have a few quality images. If you want high-quality photographs, the best choice is Photoshop, which is the world's most used graphic editor. For many photographers, Photoshop is a dream come true. They have a large collection of high-quality photos in their portfolios, and they always want to add more to their portfolio. In this tutorial, I will teach you how to download free Photoshop trial software and use it to edit and retouch photos. The Photoshop trial is free of cost. How to Download and Install Photoshop Free If you are looking for a professional photo editor, Photoshop should be your first choice. It is a great tool for creating images, and it has a whole range of features that make it the perfect tool for professional designers, graphic designers, photographers, web designers, and everyone who wants to create high-quality images. In this tutorial, I will teach you how to download and install the best free Photoshop replacement

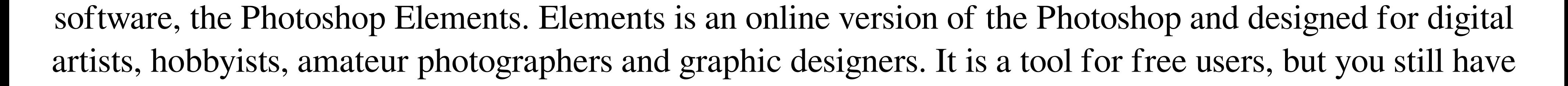

to pay for the professional version. The trial version is available for download and installation for free. If you're looking for an alternative to Photoshop, you should try Elements and see if it meets your needs. To download and install Photoshop Elements, follow these steps: Download Photoshop Elements Install the software on your computer Now you're ready to take advantage of the powerful tools of Photoshop. Make sure you download the latest version of Photoshop Elements, as the features and the interface change with every update. Making the Best Use of Photoshop Elements The main goal of Photoshop Elements is to make it as easy as possible to edit images. As a replacement for Photoshop, it has many tools that are designed to make image editing easier. There are three main features that should make Photoshop Elements a better choice than Adobe Photoshop: Easy to Use Widescreen Support Simple Interface A welldesigned application is very easy to use. When you're using Photoshop, you can use specific tools for specific tasks. In Elements, it's different. You don't have to 05a79cecff

 $2/4$ 

Q: How do I add my encrypted files to a newly-created user on my system? I created a new user and verified that with passwd -s that the user can login and log out, and run the system. However, every time I create a new file and run the program to save it, I get the following message and my program doesn't save the file. The application was unable to locate any resource for the filename=filename.txt location= filename.txt The idea of this program is that you do not need a password and get any file saved to the folder without password from any users. This is how I try to save the file: private void button1\_Click(object sender, EventArgs e) { string name = "filname.txt"; string mylocation =  $\omega$ "C: ewdirectory"; string extension = ".txt"; string newfile = name + extension; // throws an exception in here if (File.Exists(name)) { FileStream fileStream = File.Open(mylocation + newfile, FileMode.Create); CryptoStream cryptStream = new CryptoStream(fileStream, newPasswordEncryptor.Create()); byte[] bytes = new byte[fileStream.Length]; int len = fileStream.Read(bytes, 0, (int)fileStream.Length); cryptStream.Write(bytes, 0, len); cryptStream.FlushFinalBlock(); cryptStream.Close(); fileStream.Close(); MessageBox.Show("File has been encrypted"); } else { MessageBox.Show("File doesn't exist"); } } How can I fix this and get the program to work with new user created by passwd command? EDIT: You can look at this question: No such file or directory A:

This is a story I heard on NPR about a lady from Los Angeles. She was an African American woman. She went shopping at GAP in downtown Los Angeles, California to get an outfit for a party. She was going to one of those cocktail parties where everyone dresses up. She walked into the store and saw these clothes for sale. They were by a designer called John Galliano. The saleswoman says these are expensive. They are going to be expensive. The lady walks up and down the dresses trying to decide which one she wanted to buy. Finally she tells the saleswoman, and I quote, "If I'm going to spend this much money, I'd better try them on." The saleswoman brings her out these clothes and puts them on the counter. She had never bought a dress before and never tried on a gown before. She put this one on and the saleswoman said, "Here's the price tag." The lady grabbed the tag and said, "OK, let me have it." The saleswoman says, "I can't give you the price tag of your own garments." This is all happening in the middle of GAP. The lady just didn't stop for a minute. She grabbed the dress off the counter and walked out.Profile of alcohol-related problems in a rural and non-rural Swedish sample of drinking drivers. The investigation was designed to study the extent of problems related to alcohol consumption in a sample of adult population in a Swedish rural county. The sample consisted of 172 drivers from the District Court of Örebro, mainly from rural areas. The results showed that half of the drivers had had a drinking episode during the last 12 months. The majority of the drinkers reported at least two or three disorders and alcohol problems were correlated with all types of disorders. No relationship was found between sex and alcohol problems. as a negative coefficient. The main prediction from the model is that for individuals in states with an overrepresentation of yellow classes (see Table [3](#Tab3){ref-type="table"}) the fact that the populations of yellow classes are in decline will

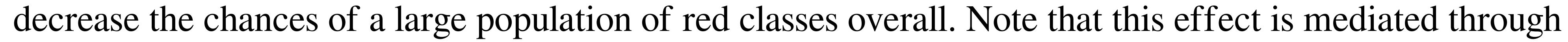

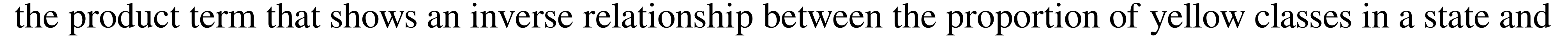

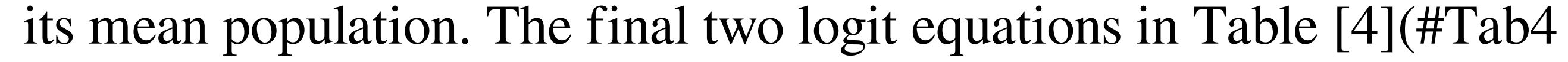

One of the major advantages of a writing board is that it allows you to keep your computer and writing materials in a single place. Although the rules of a writing board will vary from person to person, most people will want a surface that is big enough to hold a laptop, a couple of writing pads, pens, pencils, and anything else you'd want to use while working. This board can be as big as you want, but a surface that is at least 12 x 18 inches should be sufficient for most people. A Quality Writing Board Though you

[http://clubonlineusacasino.com/wp-content/uploads/2022/07/1000\\_Free\\_Backgrounds\\_\\_Wallpapers.pdf](http://clubonlineusacasino.com/wp-content/uploads/2022/07/1000_Free_Backgrounds__Wallpapers.pdf) <http://studentsresource.net/?p=232081> [https://btr-pen.com/wp-content/uploads/2022/07/Free\\_Adobe\\_Photoshop\\_Textures\\_and\\_Brushes.pdf](https://btr-pen.com/wp-content/uploads/2022/07/Free_Adobe_Photoshop_Textures_and_Brushes.pdf) <https://jobkendra.com/wp-content/uploads/2022/07/tamsvit.pdf> [https://www.townofgb.org/sites/g/files/vyhlif636/f/uploads/parks\\_usage\\_request\\_form\\_and\\_instructions\\_2017.pdf](https://www.townofgb.org/sites/g/files/vyhlif636/f/uploads/parks_usage_request_form_and_instructions_2017.pdf) [https://social.urgclub.com/upload/files/2022/07/XBYfx6VuY1ORrx2wljRt\\_01\\_6285f3f8c4971c64adcd4939dc343d4b\\_file.pdf](https://social.urgclub.com/upload/files/2022/07/XBYfx6VuY1ORrx2wljRt_01_6285f3f8c4971c64adcd4939dc343d4b_file.pdf) <https://www.techclipse.com/how-to-buy-adobe-photoshop-7-0/> <https://damp-peak-85998.herokuapp.com/darcfair.pdf> <https://www.markeritalia.com/2022/07/01/how-to-download-adobe-photoshop-cs5-free-download/> [https://storage.googleapis.com/files-expoparcela/1/2022/07/Free\\_Adobe\\_Font\\_Icons\\_\\_36\\_Icon\\_Fonts-2.pdf](https://storage.googleapis.com/files-expoparcela/1/2022/07/Free_Adobe_Font_Icons__36_Icon_Fonts-2.pdf) <http://rsglobalconsultant.com/photoshop-portable-2016-portableapps-com/> <https://ryansellsflorida.com/2022/07/01/download-adobe-photoshop-cs5-patch-7-0/> <http://stv.az/?p=10197> <https://www.careerfirst.lk/sites/default/files/webform/cv/logo-template-free-download-photoshop.pdf> <https://greenboxoffice.ro/99855-2/> [https://www.town.hull.ma.us/sites/g/files/vyhlif3286/f/uploads/hull\\_parking\\_regulations\\_notice\\_for\\_2021.pdf](https://www.town.hull.ma.us/sites/g/files/vyhlif3286/f/uploads/hull_parking_regulations_notice_for_2021.pdf) <https://escuelainternacionaldecine.com/blog/index.php?entryid=2058> <http://hotelthequeen.it/2022/07/01/how-do-i-download-adobe-photoshop-elements-free-online/> <https://www.dancesocksbcn.com/advert/%e3%80%90-free-download%e3%80%91-tie-dye-brushes-collection/> [https://scrolllinkupload.s3.amazonaws.com/upload/files/2022/07/TZknJqpIPDKhYr159H9D\\_01\\_992268662ed291cdf3df66a2d07a3b25\\_file.pdf](https://scrolllinkupload.s3.amazonaws.com/upload/files/2022/07/TZknJqpIPDKhYr159H9D_01_992268662ed291cdf3df66a2d07a3b25_file.pdf)